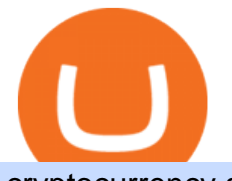

cryptocurrency arbitrage tastytrade desktop platform download huobi api websocket ai crypto trader etoro

eToro - The Worlds Leading Social Trading and Investing . Binance.US Review 2022 NextAdvisor with TIME https://bitsgap.com/content/images/2018/11/pump-dump.png||Cryptocurrency pump and dump definition how does it work?|||1696 x 927 Crypto Arbitrage executium Trading System

Where to buy binance coin free, where to buy binance USC .

Crypto trading is, for many, a very emotional experience. The wild price moves can trigger a range of strong emotions. As extreme signals are easier to read, this could make existing AI models more suited to the crypto markets. This is something to hold in mind if you look to extract your crypto AI skills and apply them to other, more subdued markets.

eToro Promotions: \$250 Bonus w/ \$5,000 Crypto Purchase, Give .

https://4.bp.blogspot.com/-5IPufdTVh3s/WlOB6mHJN2I/AAAAAAAAA2Q/-VuT9-Et-fIpG402zMqc-4qVm YI8zgzKgCLcBGAs/s1600/anger-and-confusion-as-crypto-traders-lose-thousands-in-flash-crash-on-54-billio n-exchange.jpg|||Trading Accounts Are Selling for Thousands of Dollars ...|||1333 x 1000

Best Crypto Exchanges of 2021. Best Overall: Coinbase and Coinbase Pro. Best for Beginners: Cash App. Best Decentralized Exchange: Bisq. Best for Altcoins: Binance.US. Warning. Cryptocurrency is .

https://www.etoro.com/wp-content/uploads/2014/01/Screenshot\_2014-01-22-09-40-32.png||Markets & amp; Stocks for eToro OpenBook on Android - eToro|||1080 x 1920

https://www.leadingforexbrokers.com/blogo/etoro\_soc.png|||ETORO Social Trading Network | Leading Forex Brokers|||1216 x 859

11 Best Crypto Exchanges USA [Updated Reviews] hedgewithcrypto

Videos for Running+crypto+nodes

https://inlinemanual.com/assets/static/etoro-screenshot.7c6a9da.a43738cebf02a5e4bcdc3b0cce786cce.png|||eT oro - Learning a new way to invest - Inline Manual Ltd.|||1999 x 1018

Best Crypto Exchanges Of January 2022 Forbes Advisor

tastyworks | trading

https://www.crypto-news-flash.com/wp-content/uploads/2019/06/Buy-Ripple-eTOro-Step-2.jpg|||18+ Etoro Forex New Pictures - Mr. Deriv|||1876 x 924

#1 in Security Gemini Crypto - The Safest Place to Buy Crypto

http://residualincomesecrets.com/wp-content/uploads/2016/11/etoro-account.jpg|||How Does eToro Works? Check This Copy Trader Review|||1917 x 927

Create an API Key first from Huobi official website Create privateconfig.py into your huobi folder. The purpose of this file is to prevent submitting SecretKey into repository by accident, so this file is already added in the .gitignore file. Assign your API access key and secret key to as below:

https://2.bp.blogspot.com/-zVVSdZQyTeM/XGaxQsMsWyI/AAAAAAAAAMM/kC8aS\_fi7kon8p--0Ah\_ZG PF4QGlr3dKACLcBGAs/s1600/SNM.jpg|||Binance Will Delist CLOAK, MOD, SALT, SUB and WINGS ...|||1600 x 900

https://cryptopotato.com/wp-content/uploads/2020/10/2-min-1.jpg|||SwapSpace: Quick Cryptocurrency Swaps at No Additional Fees|||1528 x 822

Where do I download the tastyworks desktop platform? To download our trading platform head to our homepage, tastyworks.com, then navigate to the Technology section or click here. The tastyworks desktop platform is the same platform you $&\#39;$ ll see when watching the tastytrade broadcast. The tastyworks desktop platform can be installed on a Mac or PC.

Binance US Trade Volume, Trade Pairs, and Info CoinGecko

Just a few more steps to activate your eToro account. First Name. . Antilles +599 New Caledonia +687 New

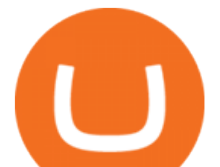

Zealand +64 Nicaragua +505 Niger +227 Nigeria +234 Niue .

Binance cryptocurrency market - The easiest way to know the last prices, coin market cap, token price charts, and 24h change of bitcoin and other altcoins.

GitHub - hbdmapi/huobi\_future\_async: An Asynchronous API .

Best crypto interest rates 2022 - DeFi and CeFi » Brave New Coin

Crypto arbitrage takes advantage of the fact that cryptocurrencies can be priced differently on different exchanges. Arbitrageurs can trade between exchanges or perform triangular arbitrage on a single exchange. Risks associated with arbitrage trading include slippage, price movement and transfer fees.

Install/Uninstall the tastyworks Desktop Platform (Windows .

Dear API user, To provide completed information of an order, Huobi will enhance the WebSocket endpoint of symbol information (orders.\$symbol.update) on the effective date. Effective DateAugust 5, 2019GMT+8 All the changes will be updated on https://huobiapi.github.io/docs/spot/v1/en/ Huobi Global August 2, 2019 Website Authenticator Rebate

https://topratedfirms.com/images/misc/crypto/etoro/etoro-trade-markets.png|||eToro Promotion Offers To Open New Account 2021|||1772 x 1240

Crypto arbitrage tool - find best cryptocurrency arbitrage .

Details for Binance Us Coin List and Related Queries

tastytrade Platforms Tune In From Anywhere tastytrade

http://4.bp.blogspot.com/-pHmmoKkxSng/Vb8UUc48cRI/AAAAAAAAAh8/8Z\_tulWxyYE/s1600/etoro-real. jpg|||Etoro Real Account | Forex Trend Indicator|||1595 x 833

https://thumbor.forbes.com/thumbor/fit-in/1200x0/filters:format(jpg)/https:%2F%2Fspecials-images.forbesim g.com%2Fdam%2Fimageserve%2F923115204%2F0x0.jpg%3Ffit%3Dscale|||Why Wall Street Trading Technology Needs To Enter The ...|||1200 x 800

Running a full node instead of a lightweight client or using a SPV wallet (as most users do) is an act of support for Bitcoin. Unlike mining, there are no financial incentives for running a full.

https://top10-forexbrokers.com/wp-content/uploads/2020/12/Capture1-1.png|||etoro-review -

top10-forexbrokers.com|||1917 x 816

In your bank account, add eToro Money as a new payee using your eToro Money Account number and sort code which can be found in the Cash screen (the screen that you automatically see when you open your eToro Money app). Do this by clicking the Account tab, in which your name, account number and sort code are displayed.

https://forexstronger.com/wp-content/uploads/2021/08/etoro-review\_Plan-de-travail-1-1536x1097.png|||eToro Review: advantages and disadvantages - Broker Trading|||1536 x 1097

Show Summary. The Best Crypto Exchanges of December 2021. Binance.US Best Overall Crypto Exchange. Coinbase Best Crypto Exchange for Beginners. Binance.US Best Crypto Exchange for .

Binance US is a centralized cryptocurrency exchange located in United States. There are 64 .

Cryptohopper - The Most Powerful Crypto Trading Bot

Arbitrage is the concept of buying and selling cryptocurrency simultaneously but on different markets. This is because of the potential profit possible due to the price difference between the markets. This is not some revolutionary new concept, but a very old one which is used in all markets.

0% (Spread fee built into exchange rates) Features: 100+ cryptocurrencies, crypto-backed loans, staking, and support for traders in 150+ countries: App store rating(s) 4.6 Apple 4.3 Android/Google .

https://cryptocoinspy.com/wp-content/uploads/2018/04/uganda-flag.jpg|||Binance Partners with African Innovation Hub to Support ...|||5500 x 3670

Binance.US is an interactive way to buy, sell, and trade crypto in the US. Trade over 60 cryptocurrencies and enjoy some of the lowest trading fees in the US.

https://bitboycrypto.com/wp-content/uploads/2021/07/Cartesihowtonode.png|||How To Run A Node On Cartesi - BitBoy Crypto|||1920 x 1080

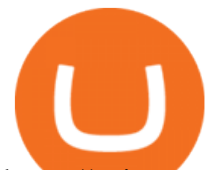

https://coincentral.com/wp-content/uploads/2020/08/word-image-33.png|||Etoro Kyc / Etoro Review The Social Trading Platform ...|||1262 x 1410

http://www.attracthotwomenreview.com/wp-content/uploads/2017/06/etoro.jpg|||eToro Bitcoin Trading Review - Is It A Scam? Real Truth ...|||1915 x 945

https://www.investopedia.com/thmb/K6IcwVR6PHbZTIVoNm\_X2MQ\_zco=/2000x1333/filters:no\_upscale(): max\_bytes(150000):strip\_icc()/LandingPageWEB-3113fee25a834ab8815fc57a95b10f6a.png|||Tastyworks Review: What's New in 2020|||2000 x 1333

Best Masternode Projects [2022] - Most Profitable Masternode .

Binance buy over 350 tokens in seconds with fees as low as 0% 0% fees spot, futures, options,. Ratcoin [rat] is a cryptocurrency with its own blockchain. Some of the coins you can buy include bitcoin, litecoin, ethereum, and ripple,. Com on tuesday that people can buy btc, eth and our own token.

The TradeStation desktop platform includes more than a dozen built-in trading apps, made to help you trade more efficiently and confidently, with many of them being free! Plus, gain access to the The TradingApp Store, an online marketplace of ready-to-use add-on products built to run on the TradeStation Platform by independent developers.

https://assets.bwbx.io/images/users/iqjWHBFdfxIU/if54XZrB\_DuA/v1/1200x800.jpg|||Sard Verbinnen, Wall Street's Go-To Crisis PR Firm - Bloomberg|||1200 x 800

What Are the Best Masternode Coins to Invest In 2021? DASH. Original Masternode creator DASH has been a popular choice for masternodes for a very long time. Most people made their masternode start with . PIVX. With a cost of near \$8k PIVX is prefered more by the people who do not have enough.

How to Open a New Account on eToro: Please follow the steps below in order to open a new trading account. On the www.eToro.com page, find and click on the button marked Join Now or Trade Now. On the following web page, you will see an electronic form where you will be able to enter all the personal data that is required to open a new trading account.

https://api.bitcoinwide.com/image/4b6b2df3-86c5-4485-8a3d-6f3f101c0593|||Dex-Trade in Santiago: map, crypto payment methods ...|||1917 x 893

https://ultcoin365.com/wp-content/uploads/2021/07/1-161.jpg||Access to some tokens is restricted by Uniswap Labs ...|||1732 x 1732

I' ve a problem with Huobi Websocket, I know my ways in REST API but new to asyncio and websockets, and Huobi only gives resonable amount of history through websocket request so  $I\&\#39$ ; m stuck with it.  $I':m$ 

https://s3.tradingview.com/f/F1RkAc8W\_big.png|||Do you believe in Fibonacci? for BINANCE:REQBTC by ...|||1528 x 857

5. Best For Advanced Traders: Binance. Binance was formed as a US-regulated subsidiary of the Binance global exchange and is now one of the biggest crypto exchanges in the world, and probably the most famous. It is an option mostly considered by investors looking to make large purchases in the crypto market.

Cryptocurrency Live Prices & Arbitrage - CoinArbitrageBot

Coins+on+binance+us - Image Results

AI Trading Robots ? Top 5 Software for Maximum PROFITS!

https://toknwrks.com/sites/default/files/listings-gallery/binance-exchange2.jpg||Search Listings ToknWrks|||3998 x 2665

Where do I download the tastyworks desktop platform? To download our trading platform head to our homepage, tastyworks.com, then navigate to the Technology section or click here. The tastyworks desktop platform is the same platform you $&\#39;$ ll see when watching the tastytrade broadcast. The tastyworks desktop platform can be installed on a Mac or PC.

https://www.optioninvest.net/wp-content/uploads/2019/03/eToro-Demo-Option-Invest.jpg|||eToro Review -Best Social & amp; Copy Trading App Or A Scam ...|||1920 x 1192

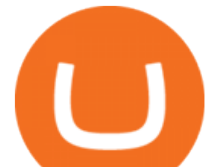

Crypto arbitrage trading is a great option for investors looking to make high-frequency trades with very low-risk returns.

C# client for Huobi websocket API. Contribute to zsojma/huobi-client-websocket development by creating an account on GitHub.

Why is C# WebSocket Ping not received by Huobi server .

What is Crypto Arbitrage and How Does It Work? (2021) - Decrypt

CFD Trader: Best AI trading site for newbies. . The phenomenon is based on the art of artificial intelligence, . Search & amp; Compare Brokers within Crypto, Blockchain & amp; Financial Services.

Cryptocurrency Arbitrage: The Complete Beginners Guide - Zipmex

Tastyworks Download Platform Link The Tastyworks download platform link steps: Step 1: Open an account: Tastyworks Account Opening Online Form Step 2: If you have an account, you can use the following link to the download tastyworks platform page: Tastyworks Desktop Platform Download If the download link redirects to Tastyworks page without automatically starting the download, scroll down .

How to Make Money With an Ethereum Node More Than .

Binance.US Review (Crypto Exchange Review + Fees + Coin List) Binance US is a US regulated exchange launched in September 2019 that is a separate entity from its related site, global Binance, which serves only non-US persons, but is represented under the same name.

Exchange Rate Tables - Crypto Best Exchange Rates

Tastyworks Desktop Platform: for Dough/Tastytrade Traders .

20 LEGIT Bitcoin Robots and Auto-Trading Bots: 2022 List

Build a Crypto Portfolio - The Safest Place to Buy Crypto

https://3commas.io/blog/wp-content/uploads/2018/12/cryptocurrency-bot-trading.jpeg|||10 Must-Have Tips For Cryptocurrency Bot Trading|||2000 x 1178

Binance Coin to USD Chart. BNB to USD rate today is \$500.67 and has decreased -0.1% from \$501.07 since yesterday. Binance Coin (BNB) is on a downward monthly trajectory as it has decreased -5.0% from \$526.94 since 1 month (30 days) ago. 1h.

https://storage.getblock.io/web/blog/twitter-covers/polygon(1).png|||Running Polygon (MATIC) Node with GetBlock: Is It Worth It ...|||4048 x 2024

https://i.redd.it/b6powy4g81a41.png||Help, binance showing balance zero when it should have ...||1920 x 1080

https://www.haasonline.com/wp-content/uploads/2018/06/trading-view-haasbot-crypto-trading-bot.png|||Tradi ngview Bot - TRADING|||2174 x 1358

How to Install or Uninstall the tastyworks desktop platform .

https://99vcc.com/wp-content/uploads/2021/05/2.jpg|||Buy Verified eToro Accounts | Best & amp; Easy Way To Trade 2021|||1920 x 1080

https://i.redd.it/pfzd2ywwi5871.jpg|||Is it normal for new eToro accounts to get this kind of ...|||1080 x 2400

https://bitcoinbestbuy.com/wp-content/uploads/2018/06/etoro-new-account.png|||Review of eToro Bitcoin Exchange and Trading Network ...|||1382 x 918

https://www.binoption.net/wp-content/uploads/2017/02/eToro-Demo-Account-Binoption.jpg|||eToro Review: Best Social And Copy Trading Platform App ...|||1920 x 1192

https://www.economywatch.com/wp-content/uploads/2021/07/eToro-Verification-1024x844.jpg|||Buy Bitcoin With American Express Card (Amex) in 2021|||1024 x 844

1. Sign up Connect your crypto exchange accounts to Bitsgap via safe API. The more accounts you connect the more combinations Bitsgap will show. 2. Prepare accounts You'll need at least fiat currency (EUR, USD, etc) on one exchange and a cryptocurrency (ETH, BTC, etc.) on the other exchange for arbitrage tool to work properly. 3. Make profit

The Very Best AI Crypto Trading Bots + Reviews [2022 Update]

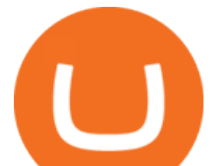

Huobi will enhance the existing WebSocket endpoint orders.

Croeseid Testnet: Running Nodes. Pre-requisites; Step 1. Get the Crypto.org Chain testnet binary; Step 2. Configure chain-maind; Step 3. Run everything; Step 4. Perform Transactions; Croeseid testnet faucet and explorer; Mainnet/Testnet: Running Nodes using AWS 1-click Deployment. Step 1. AWS Account Creation; Step 2. Common Setup; Step 3. Running a full node; Step 4.

The same platform used on the tastytrade broadcast. Welcome aboard! Now lets get you hooked up! To download the platform visit our technology page by clicking here or click the Download Now button below. download now. For instructions on how to uninstall the tastyworks desktop platform from your Mac, then please scroll to the bottom of the page.

4 Best Cryptocurrency Arbitrage Bot Platforms For 2021 .

https://i.pinimg.com/originals/5a/b8/08/5ab808cc9b4e2e6ed14b53bad7597ca3.jpg|||eToro | Account verification, Trading, Accounting|||1914 x 1169

If you $&\#39$ ; re looking for instructions on how to install the tastyworks desktop platform on a Mac, then click here. Under the DESKTOP heading, click on the DOWNLOAD NOW button. Another window will pop up with more specific information on the system and network requirements. Click the red DOWNLOAD INSTALLER button.

tastytrade content is provided solely by tastytrade, Inc. (tastytrade) and is for informational and educational purposes only. It is not, nor is it intended to be, trading or investment advice or a recommendation that any security, futures contract, transaction or investment strategy is suitable for any person.

\$50 eToro Sign Up Bonus & amp; \$50 eToro Referral Bonus

https://www.binoption.net/wp-content/uploads/2017/02/eToro-Copy-Trade-Platform-binoption.jpg|||eToro Social Trading Review: To Connect With Right Traders ...|||1920 x 1080

https://www.dailyforex.com/files/etoro membership program.png|||eToro Review 2021: Pros and Cons Revealed|||1580 x 794

Crypto Arbitrage Trading: How to Make Low-Risk Gains

https://pooldax.com/blog/wp-content/uploads/2021/05/Risk-Free-Profit-With-Arbitrage-Trading\_MD-2048x1 365.jpg|||Risk-Free Profit With Arbitrage Trading|||2048 x 1365

Each cryptocurrency has its network with a set of nodes communicating with each other to verify blocks. Bitcoin, for instance, has a bitcoin network and a set of nodes that communicate with each other randomly. Each node has the authority to verify and validate all Bitcoin transactions and validate every block.

AI Crypto Trading - Funded Trader Programs

https://assets.bwbx.io/images/users/iqjWHBFdfxIU/ilgHmPz8ZmQE/v2/1200x800.jpg|||Worlds

Fourth-Biggest Currency Trader Sees Euro Decline ...|||1200 x 800

https://www.doughroller.net/wp-content/uploads/2018/05/etoro-screenshot2.jpg|||eToro Review 2021 - New Platform for US Investors|||1646 x 869

https://thecoinrise.com/wp-content/uploads/2019/09/John-McAfee-crypto.jpg|||John Mcafee: The real reason why governments fear crypto|||1520 x 1000

https://etoro-tips.com/wp-content/uploads/2021/01/eToro\_Logo.jpg|||eToro is planning to launch its own debit card next year ...|||1920 x 1096

By running masternodes Horizen has three types of nodes: Regular full nodes A full node with the ability to run a wallet. Secure nodes A full node which support TLS encryption for communication between. Super nodes Very powerful nodes (processing power) for sidechain operations and support of Dapps.

https://www.imore.com/sites/imore.com/files/styles/larger\_wm\_brw/public/field/image/2014/02/bitcoin\_mac apps\_hero.jpg?itok=YfqnO8i1|||Best Bitcoin tracking apps for Mac: Coinage, BitNow, Trade ...|||1200 x 900

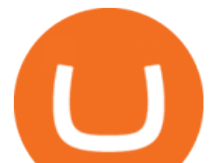

https://www.dailyforex.com/files/etoro open account page.png|||eToro Review 2021: Pros and Cons Revealed|||1577 x 794

Futures-Python-demo/websocket\_example.py at master · huobiapi .

Binance.US trade volume and market listings CoinMarketCap

Cryptocurrency arbitrage made easy: A beginner $&\#39$ ; guide.

https://www.multitrader.io/wp-content/uploads/2018/06/Zrzut-ekranu-2018-07-26-o-15.26.33.png|||Cross-exch ange order book matching | MultiTrader - Smart ...|||2048 x 816

WebSocket API supports two-way heartbeat. Both Server and Client can send ping message, which the opposite side can return with pong message. WebSocket Server sends heartbeat { & quot; ping & quot;: 18212558000} WebSocket Client should respond: { & quot; pong & quot;: 18212558000} Note: Once the WebSocket Client and WebSocket Server get connected, the server will send .

Cryptocurrency Market Coin Prices & amp; Market Cap Binance

https://cryptocoinspy.com/wp-content/uploads/2018/03/golden-binance-coins.jpg||What is Binance Coin (BNB)? Where and How To Buy Explained|||1870 x 1199

tastyworks trading

Some http/websocket library may include port in the host, you can try to append port in signature host, like "api.huobi.pro:443" 9.The hidden text in API Key and Secret Key may have impact on the signature.

https://i.pinimg.com/originals/36/e3/8e/36e38e4330ff1ca1e78a9cbd588e19bf.jpg|||@cryptoplayhouse ???????????????? ???? Tag @mytradingsetup # ...|||1080 x 1080

https://dailycoin.com/wp-content/uploads/2020/12/crypto-arbitrage-twitter.jpg|||Crypto Arbitrage: How to Profit From Market Imbalances ...|||1600 x 833

https://i.redd.it/0gor9iqvv4d71.jpg|||Theres currently a competition running on Twitter to get ...|||3840 x 2160 Tastyworks Trading Platform Features tastyworks An .

Use this \$50 referral link to create your free account. You must then complete your registration and account verification process for the site within 30 days. (Note: ID isnt required.) Link your bank account, then deposit at least \$50 into your account with eToro. Within seven days, you will get an additional \$50 as an eToro sign-up bonus.

https://buyshares.co.nz/wp-content/uploads/2020/12/Join-eToro-New-Zealand-2048x950.jpg|||eToro Review NZ Fees, Features, Pros and Cons Revealed ...|||2048 x 950

api - How can I pull the " Candles " argument from the Huobi.

10 Best Cryptocurrency Exchanges Of 2021 ZenLedger

Huobi UIDs (not linked to any rebate program in any accounts) Provide screenshot of trading volume for the past 30 days or VIP/corporate status with other Exchanges; More detail in here: Huobi Coin-Margined Futures Market Maker Preferential Policy. Colocation Solution Architecture. Huobi futures API colocation solution is built on AWS .

https://coincheckup.com/blog/wp-content/uploads/2020/07/wsot.png|||200 BTC Is Up for Grabs - Join the CoinCheckup team in the ...|||1604 x 902

https://cdn-ak.f.st-hatena.com/images/fotolife/y/yamarkz/20171219/20171219184750.png|||How To Get A Bitcoin Node | How Bitcoin Owner Earn Money|||1024 x 806

https://static.coindesk.com/wp-content/uploads/2018/11/Screen-Shot-2018-11-08-at-10.02.31-AM.png|||CoinD esk Launches the Crypto-Economics Explorer, A New Way ...|||2946 x 1740

Videos for Cryptocurrency+arbitrage

https://tradesoeasy.news/wp-content/uploads/2020/07/best-bitcoin-trading-platform.jpg|||Best Bitcoin Trading Platform - Trade So Easy with Plug ...|||2000 x 1360

How to fund your account & amp; make deposits on eToro

https://cdn.share-talk.com/wp-content/uploads/2017/04/AI-in-FinTech-Market-Map-Top-Image2.png|||The AI In Fintech Market Map: 100+ Companies Using AI ...|||1922 x 803

About Binance.US. Launched in September 2019, Binance.US is a digital asset marketplace, powered by

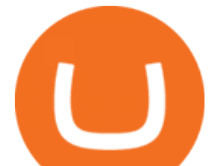

matching engine and wallet technologies licensed from the cryptocurrency exchange, Binance. Operated by BAM Trading Services based in San Francisco, California, Binance.US aims to provide a fast, secure and reliable platform to buy and sell .

Sign into your eToro account and start trading and investing. Sign in with your username, Facebook or Google account.

https://bitsgap.com/content/images/2019/01/fud.png|||What does Fear Uncertainty and Doubt (FUD) mean in ...|||1696 x 927

https://miro.medium.com/max/3200/0\*F6VJE3FYe\_2Sk4Pa|||BUOYSTOCKS LTD|||1600 x 901

Huobi API Reference v1.0

Build a Crypto Portfolio - Buy Bitcoin & amp; Crypto Instantly

https://www.asktraders.com/wp-content/uploads/2019/12/etoro-setting-page.jpg|||How To Delete Your eToro Account (2021 Guide)|||1541 x 801

In-App Trading Inspiration. Everyone goes through traders block. It happens. Thats why we pump fresh insight straight into the tastyworks platform. We have a dedicated feed where you can see what really excites our select traders, and we provide access to a live video stream where you can watch smart traders tackle the markets in real time.

singature string.  $\&$ quot; $\&$ quot; $\&$ quot; Huobi Future subscribe websockets. url: the url to be signatured. access key: API access key. secret key: API secret key. subs: the data list to subscribe. callback: the callback function to handle the ws data received. auth: True: Need to be signatured. False: No need to be signatured.

https://banxa.com/wp-content/uploads/2020/06/Changelly-Mockup-Desktop.png||Changelly Exchange Banxa|||1666 x 896

https://s3.amazonaws.com/cdn.freshdesk.com/data/helpdesk/attachments/production/43113369550/original/q UwJXyYQEkacv8tb5Ma5VeAd3ZjbDoOK6g.png?1583162444|||How to install or uninstall the tastyworks platform on a ...|||1138 x 787

Crypto.org Mainnet: Running a Full Node Crypto.org Chain

How to Open an eToro Account TradingGator

https://s3.tradingview.com/2/2PxSisTE\_big.png|||Cardano/USD Update 20MA Support for BINANCE:ADAUSD by ...|||2068 x 1110

https://hacker.observer/wp-content/uploads/2020/07/etoro-accounts-peddled-by-the-thousands-on-cybercrimeforums-1.jpg|||eToro accounts peddled by the thousands on cybercrime ...|||1174 x 882

eToro Login - Various Ways to Sign Into Your Account

https://alexisfraser.com/pictures/49e9eae4f7bb21e0ccedf365bd0bea08.jpg|||Crypto trading application for windows|||1080 x 1920

Award Winning Desktop Trading Platform TradeStation

Crypto arbitrage or Bitcoin arbitrage is the process of buying cryptocurrencies from one exchange at low prices and selling them in another exchange where the prices are high. Users can do it manually which take time while use of automated cryptocurrency arbitrage bot platforms are the process more efficient and profitable.

4. Deposit funds. Most bitcoin robot providers will require you to deposit a minimum capital of 250 (USD or EUR) to access their trading tools including the demo trader. The best robo-traders .

https://www.asktraders.com/wp-content/uploads/2020/07/Etoro-Deleting-Your-Account-2048x1153.jpg|||How To Delete Your eToro Account (2021 Guide)|||2048 x 1153

Huobi API Reference v1.0

https://westernpips.com/img/blog/n39/2-leg-arbitrage-ea.png|||2 Leg Arbitrage Trading Software Westernpips Analyser 1.3|||1919 x 1037

https://amazingcrypto.com/wp-content/uploads/2021/08/SOLUSD\_2021-08-16\_20-42-31.png|||Solana (SOL) bumps 30% to \$67. Sets new all-time highs ...|||1813 x 809

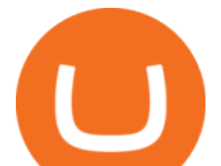

For clients with accounts under ASIC regulation (only): 0% commission stock trading is only available on US stock exchanges and provided by ARSN 637 489 466, promoted by eToro AUS Capital Limited AFSL 491139. All other stocks are offered as derivatives and bear commission.

Haasbot is the worlds most advanced automated ai crypto trading bot. This robot lets you trade on more than 16 bots in minutes. Haasbot offers over 50 technical indicators, insurances, and safeties that can be used to create complex strategies. Additionally, Haasbot also helps you reduce risk with backtesting and simulated trading.

Cryptocurrency arbitrage is a strategy in which investors buy a cryptocurrency on one exchange and then quickly sell it on another exchange for a higher price. Cryptocurrencies like Bitcoin trade on hundreds of different exchanges, and sometimes, the price of a coin or token may differ on one exchange versus another. Running Masternodes Are They Profitable(2022) Free Bitcoin Life

Automated Cryptocurrency Trading and AI (2022 Overview)

https://bucketeer-e05bbc84-baa3-437e-9518-adb32be77984.s3.amazonaws.com/public/images/bc208561-f5bc -4ae4-bc3e-2eecd00fef60\_1916x1134.png|||Crypto: Explain It Like I'm 5 - by Ryan Allis - Coinstack|||1916 x 1134

Such nodes require extraordinary amounts of storage and memory. It often takes hours to join and sync to the network with a full node. Running a full node with cloud services will likely require you to pay a monthly service fee. Compare this with using a light node. These take up less space and can be small enough to run on mobile devices.

The task of these nodes is, as with full nodes, is to create and validate blocks, while at the same time distributing information to users on the network. All participants, not chosen to be an authority node, will be running lightweight nodes (light nodes) which depend on the broadcasted data to be able to operate on the blockchain.

Best Defi Interest Rates. 1. DeFi Lending. Demand for borrowing in the DeFi world comes as a result of either margin trading on decentralized exchanges or from borrowing on . 2. Centralized Lending.

A Beginners Guide to Cryptocurrency Nodes - Crypto Adventure

Huobi websocket API client - GitHub

Cryptocurrency arbitrage allows you to take advantage of those price differences, buying a crypto on one exchange where the price is low and then immediately selling it on another exchange where the price is high. However, there are several important risks and pitfalls you need to be aware of before you start trading. Learn more Compare exchanges

AutoCrypto: AI Investor

Should I run my own node?. The pros and cons of running a .

Crypto Arbitrage: How It Works & amp; Trading Strategies SoFi

https://www.investing.com/brokers/wp-content/uploads/2019/01/eToro-Open-Trade.png||Etoro Forex Leverage | Simple Forex System That Works|||1276 x 1404

eToro Sign Up

https://www.coinspeaker.com/wp-content/uploads/2021/06/solana-labs-polychain-capital-horowitz.jpg|||Solan a Labs Announces \$314 Million Fundraise from ...|||1170 x 780

Best Cryptocurrency Exchanges of January 2022

http://hoekomikaangeld.com/wp-content/uploads/2015/11/one-coin-USD-1019763662-15-oct-2015-1024x101 7.png|||Onecoin Value In Usd Currency Exchange Rates|||1024 x 1017

https://www.binoption.net/wp-content/uploads/2017/02/eToro-Login-Process-Binoption.jpg|||eToro Review: Best Social And Copy Trading Platform App ...|||1904 x 1183

On Binance.US, youd still have \$99.99 to purchase Bitcoin after accounting for the 0.1% fee. If .

Innovative. World-class automated crypto trading bot. Copy traders, manage all your exchange accounts, use

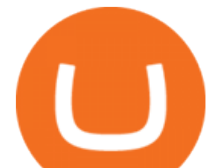

market-making and exchange/market arbitrage and simulate or backtest your trading. Fast automated trading, and portfolio management for Bitcoin, Ethereum, Litecoin, and 100+ other cryptocurrencies on the worlds top crypto exchanges.

To open an account in eToro, you will need to access to the eToro official website etoro.com. There you will find an online application form. If youre on the home page, click the Start Now or Sign Up button. Once there, you can start filling out your information.

Valid for a limited time, eToro is offering a \$50 welcome bonus for new customers when they sign up using a referral link. All you have to do after sign up is deposit \$50 into your account. To qualify, you need to be a new eToro customer, and you must verify your account within six months from the date of registration.

Earn Money By Running Crypto Node Our Products Master Nodes A Master Node is a network node (server) whose role is to bring supplementary functionalities on a blockchain. Staking A Staking a validation mechanism on the Blockchain of immobilizing an amount of cryptomonnaies in exchange for awards credited a regular intervals. Shared Nodes

https://customercarecentres.com/wp-content/uploads/2021/04/eToro-Crypto.png|||eToro Customer care Contacts - Customer Care Centres|||1879 x 789

Crypto. BTC to USD at 48625 has fallen 11.8% below its 90-day average, range 41225-67650. BTC to AUD at 68125 has fallen 9.7% below its 90-day average, range 57409-91692. BTC to EUR at 43117 has fallen 10.0% below its 90-day average, range 35419-58347.

Blockchain Nodes: How They Work (All Types Explained) - Nodes.com

Details for Tastyworks Downloaded Desktop Platform and .

GitHub - HuobiRDCenter/huobi\_Python: Python SDK for Huobi .

Binance is the best cryptocurrency exchange to buy, trade and sell crypto in our opinion. .

https://crypto.org/docs/assets/img/aws\_launch.8f40202b.png|||Mainnet/Testnet: Running Nodes using AWS 1-click ...|||2556 x 1237

Crypto arbitrage helps traders take advantage of the price difference by buying cryptocurrency from one exchange and selling it on another immediately. Cryptocurrency trading is quite difficult, and there are several risks involved, mainly due to the volatility of the crypto market. You never know when the prices may soar or dropdown.

Details for Tastyworks Platform Download and Related Queries

https://miro.medium.com/max/4800/1\*OMMfZ963\_CzJS2CRtSh3HQ.jpeg|||CoinSwitch Kuber is Officially LIVE! | by CoinSwitch ...|||2400 x 1340

https://insidebitcoins.com/wp-content/uploads/2019/04/filecoin.png|||Filecoin investors face uncertainty despite 70% growth|||1600 x 800

How to Open a New Account on eToro: - eToro

Earn Passive Income Using. The Power Of AutoCrypto AI. We aim to become the leading AI based automated crypto trader. CONTRACT.

Bitonyx - automated AI crypto trading system. Fully automated A.I crypto trading system, that uses over 70 market neutral strategies, historically proven and tested. Profit on all market conditions, works 24/7 emotionless based on a framework of machine-learning and neural network algorithms. A one window platform for trading multiple crypto-currencys on multiple exchanges simultaneously at low risk by rapid adaptation techniques.

Buy, Sell & amp; Store Bitcoin - Buy Bitcoin & amp; Crypto Instantly

https://i.etsystatic.com/27088867/r/il/c24e1d/2887595478/il\_1140xN.2887595478\_lwu4.jpg|||In Dogecoin We Trust Dogecoin Unisex T-shirt We Trust | Etsy|||1140 x 1140

Videos for Ai+crypto+trader

Binance.US Buy & amp; Sell Crypto

https://www.asktraders.com/wp-content/uploads/2019/12/why-closing-etoro-account.jpg||How To Delete Your eToro Account (2021 Guide)||1542 x 800

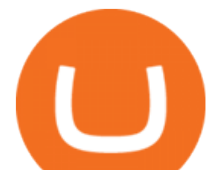

Bitonyx - automated AI crypto trading system

Trading Options Made Simple - 5 Perfect Strategies Inside

Binance Coin to USD Chart (BNB/USD) CoinGecko

It offers crypto coin arbitrage, also exchange based arbitrage, depending on user' sselected percentage Our crypto arbitrage bot browser tool contains information about all popular crypto currencies like Bitcoin, Ethereum, XRP, EOS, plus many more. Coin arbitrage bot queries even the most recent transactions.

AI Trading Overview. AI is a valuable addition to every traders toolbox. Whether you need to scan the universe of cryptocurrencies for price patterns or detect order flow action by big crypto market participants. For those starting with lower-budget trading projects, consider doing so in one of the crypto funded trader programs. You are allowed to use expert advisors as well as to connect to the system via multiple connectors. Best Crypto Exchanges of 2022 - Investopedia

https://fxnewsgroup.com/wp-content/uploads/2021/04/etoro\_emoney.jpg|||eToro Wallet app to change its name, as eToro Money is ...|||1432 x 850

Earn money by running Crypto Nodes

Rust Async Library for the Huobi Future API (restful+websocket) Usage Add this to your Cargo.toml [ dependencies ] huobi future async = { git =  $\&$ quot;https://github.com/hbdmapi/huobi future async.git $\&$ quot; } Risk Warning Use at your own risk. We will not be responsible for your investment losses. Example

https://www.realforexreviews.com/wp-content/uploads/2019/07/eToro-demo-account.jpg|||eToro's Popular Investor Has High Hopes for Blockchain|||1280 x 844

https://buyshares.co.nz/wp-content/uploads/2020/12/eToro-Create-Account-1536x885.jpg|||eToro Review NZ Fees, Features, Pros and Cons Revealed ...|||1536 x 885

Gutscheine Review 2021 - Get a 20% Fee Discount

https://theccpress.com/wp-content/uploads/2021/01/Bitcoin-price-prediction.jpg||Bitcoin, Ethereum, and Ripple Price Prediction in January ...|||1200 x 800

https://gblobscdn.gitbook.com/assets%2F-Lv9vXVnnV9z6LsVvv6e%2F-MFb5T55lRehAt5GRPdn%2F-MFb 6s5nkdTx9L1hGw1m%2Fnew

portfolio.png?alt=media&token=569a033e-d297-4122-8568-6885eef0023d|||Supported Portfolio exchanges - Cryptowatch Guides|||2564 x 1418

https://learnbonds.com/my/wp-content/images/sites/3/2020/06/etoro-deposit-1536x890.png|||eToro Malaysia Review | Platform, Fees, Pros, and Cons ...|||1536 x 890

*(end of excerpt)*